#### <span id="page-0-0"></span>**Note: This API call is for DOS and Win16 personality only. Use [Family API](http://osfree.org/doku/doku.php?id=en:docs:fapi) for portability.**

2018/09/07 05:04 · prokushev · [0 Comments](http://osfree.org/doku/doku.php?id=en:templates:dosint#discussion__section)

# **Int 21H, AH=2EH**

## **Version**

2 and higher

#### **Brief**

GET DISK TRANSFER AREA ADDRESS

## **Family API**

none

#### **Input**

 $AH = 2Fh$ 

### **Return**

ES:BX → current DTA

#### **Notes**

under the FlashTek X-32 DOS extender, the pointer is in ES:EBX

#### **See also**

#### AH[=1Ah](http://osfree.org/doku/doku.php?id=en:docs:dos:api:int21:1a)

## **Note**

#### Text based on [Ralf Brown Interrupt List Release 61](http://www.cs.cmu.edu/~ralf/files.html)

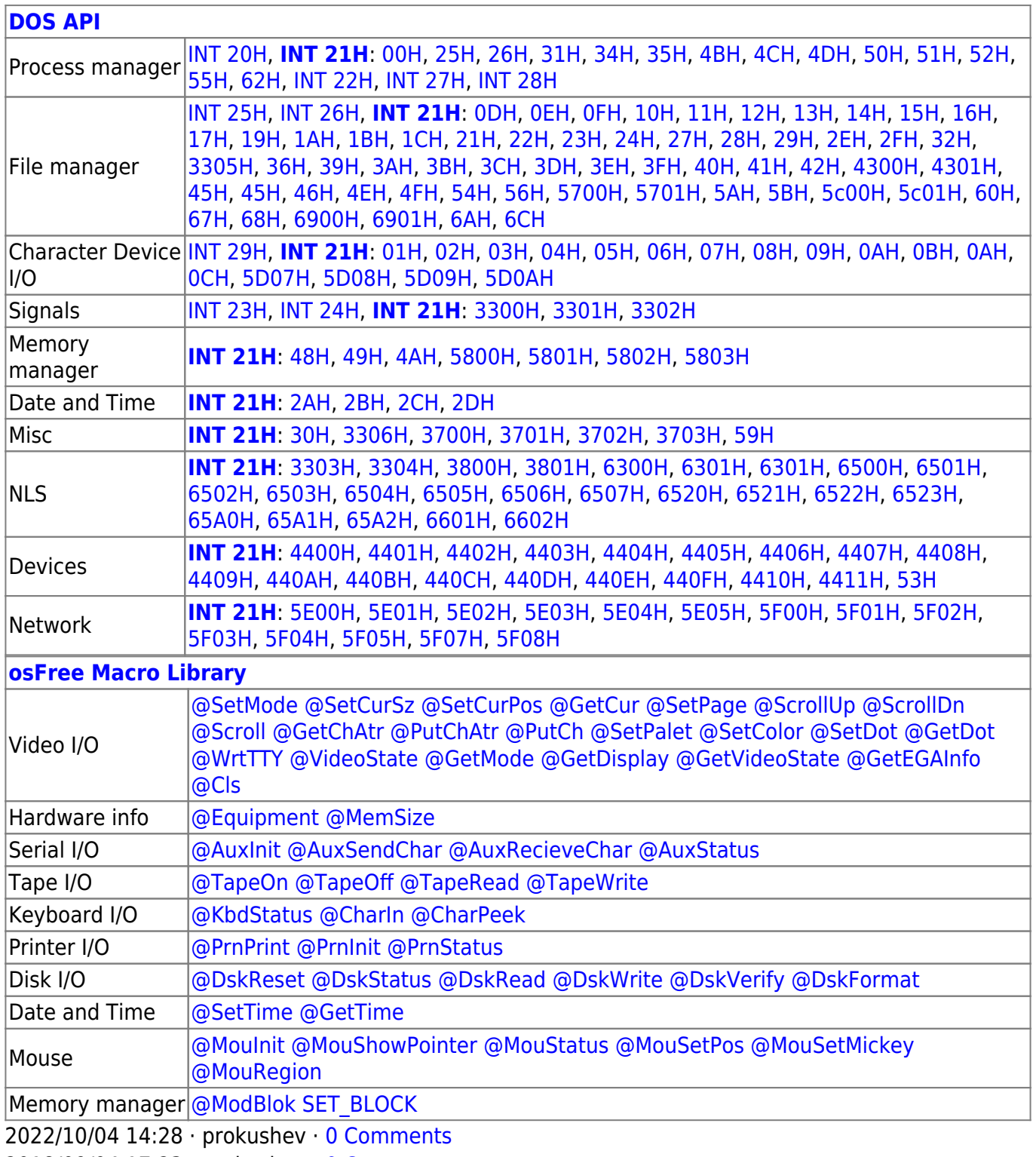

2018/09/04 17:23 · prokushev · [0 Comments](http://osfree.org/doku/doku.php?id=en:templates:int#discussion__section)

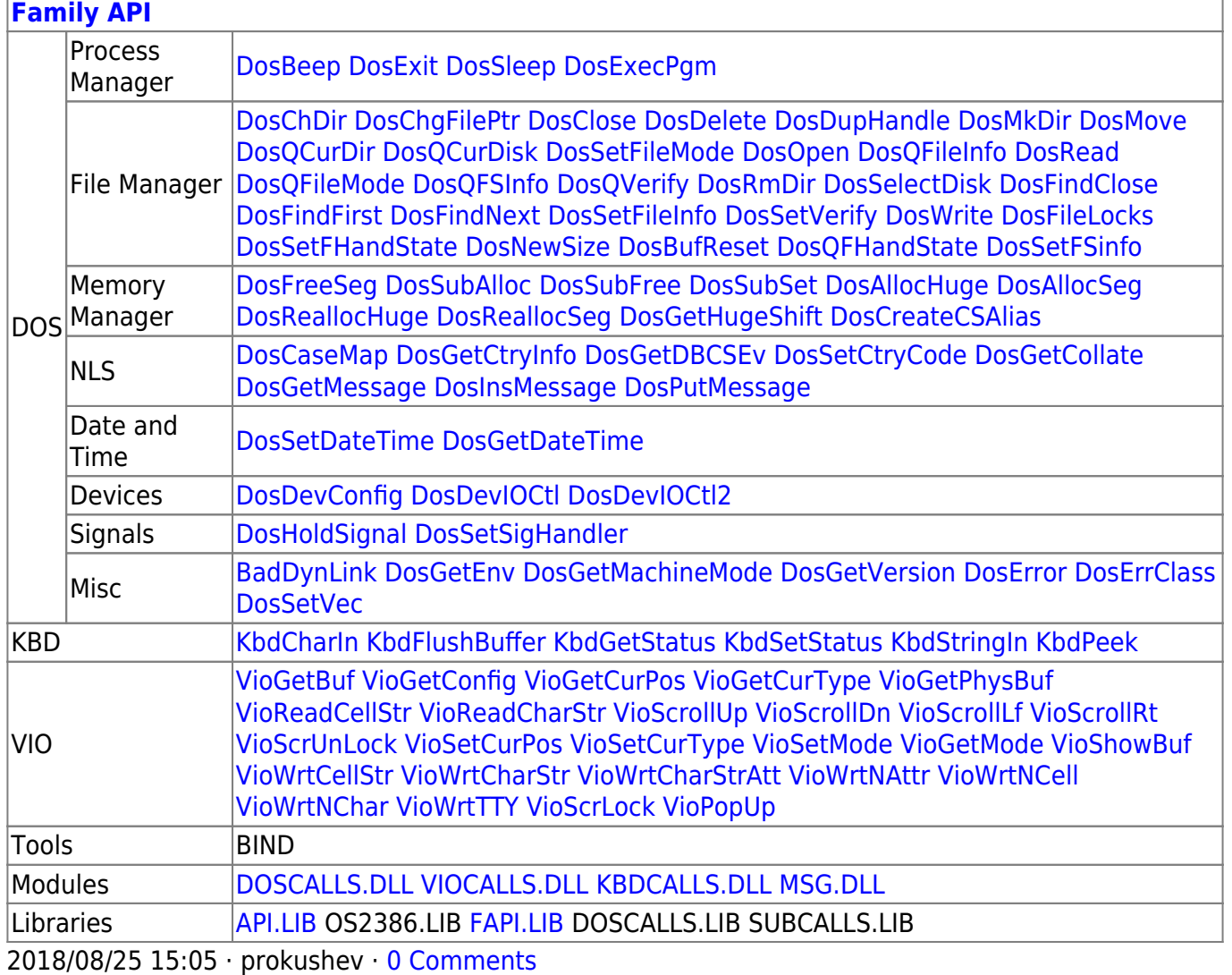

From: http://osfree.org/doku/ - osFree wiki

Permanent link: http://osfree.org/doku/doku.php?id=en:docs:dos:api:int21:2f

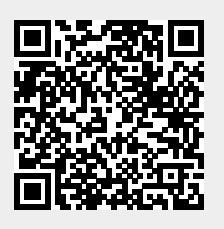

Last update: 2024/04/22 05:15